## Cheatography

## git common use Cheat Sheet by alasja [\(smoothtea\)](http://www.cheatography.com/smoothtea/) via [cheatography.com/59059/cs/15524/](http://www.cheatography.com/smoothtea/cheat-sheets/git-common-use)

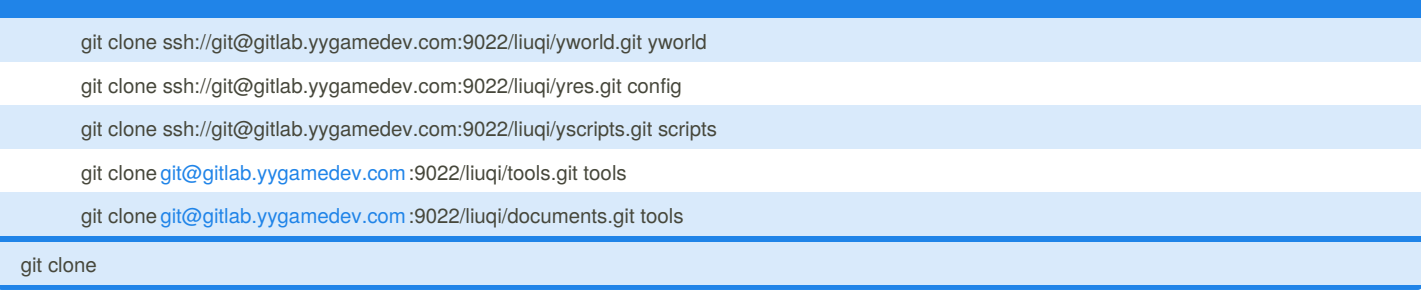

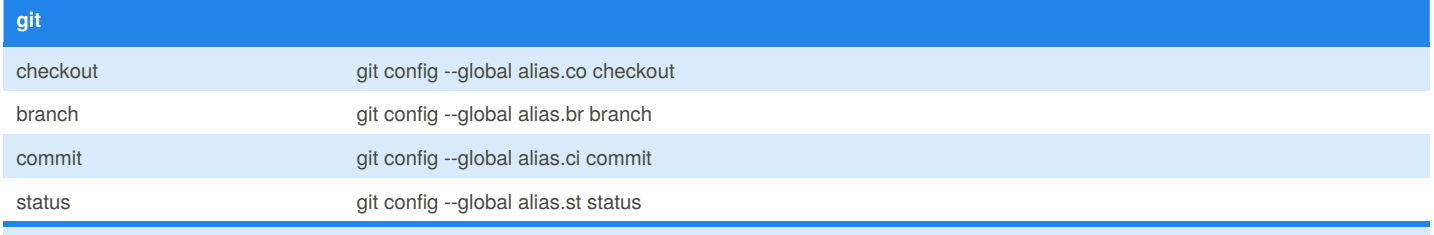

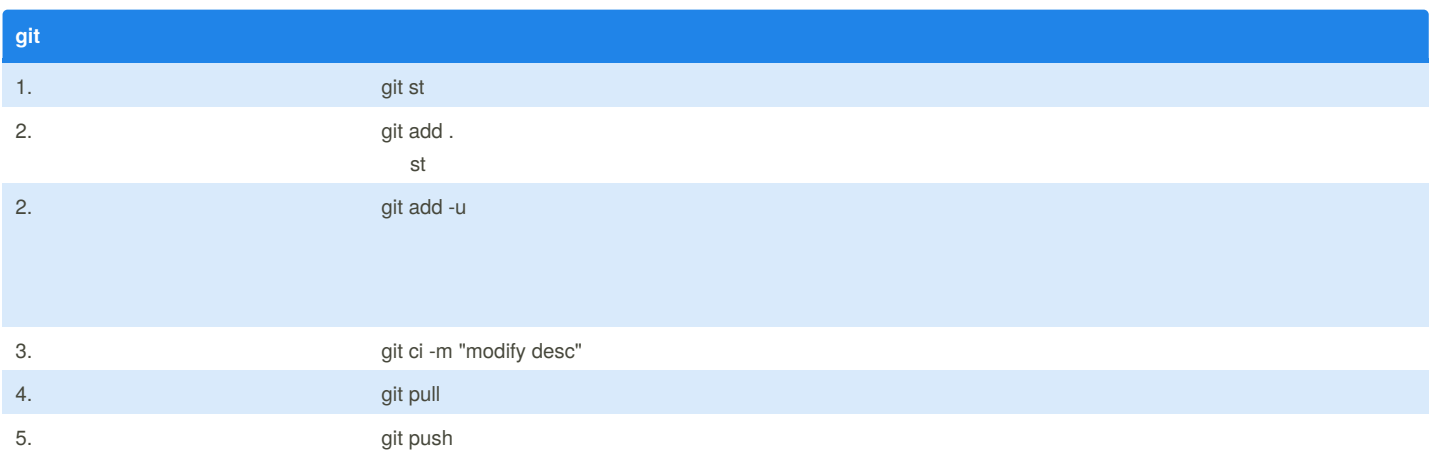

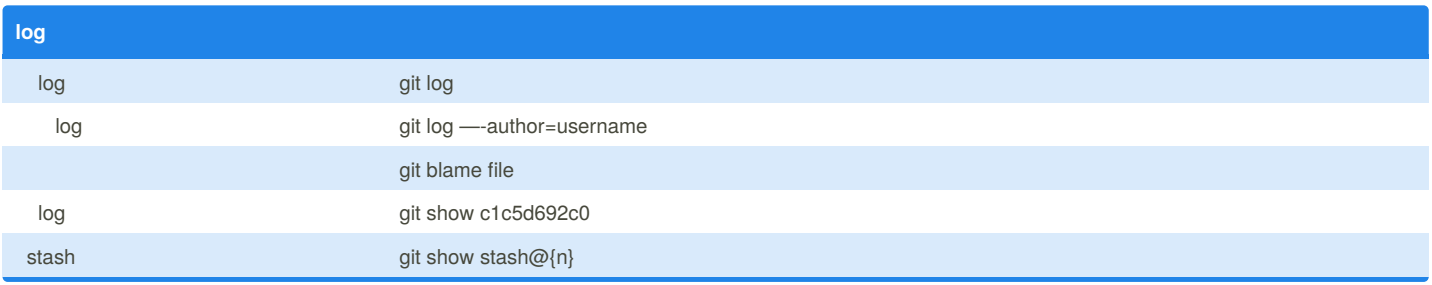

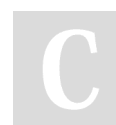

By **alasja** (smoothtea) [cheatography.com/smoothtea/](http://www.cheatography.com/smoothtea/)

Published 19th April, 2018. Last updated 19th April, 2018. Page 1 of 2.

Sponsored by **Readability-Score.com** Measure your website readability! <https://readability-score.com>

## Cheatography

## git common use Cheat Sheet by alasja [\(smoothtea\)](http://www.cheatography.com/smoothtea/) via [cheatography.com/59059/cs/15524/](http://www.cheatography.com/smoothtea/cheat-sheets/git-common-use)

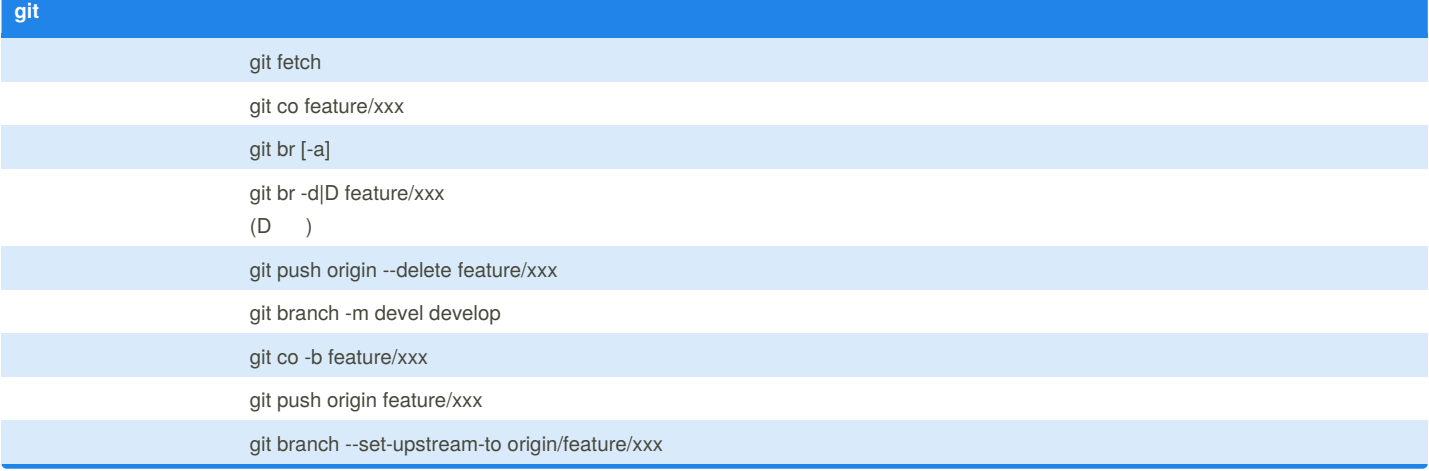

git co --theirs git co --ours git add -f file git ci -m "merge"

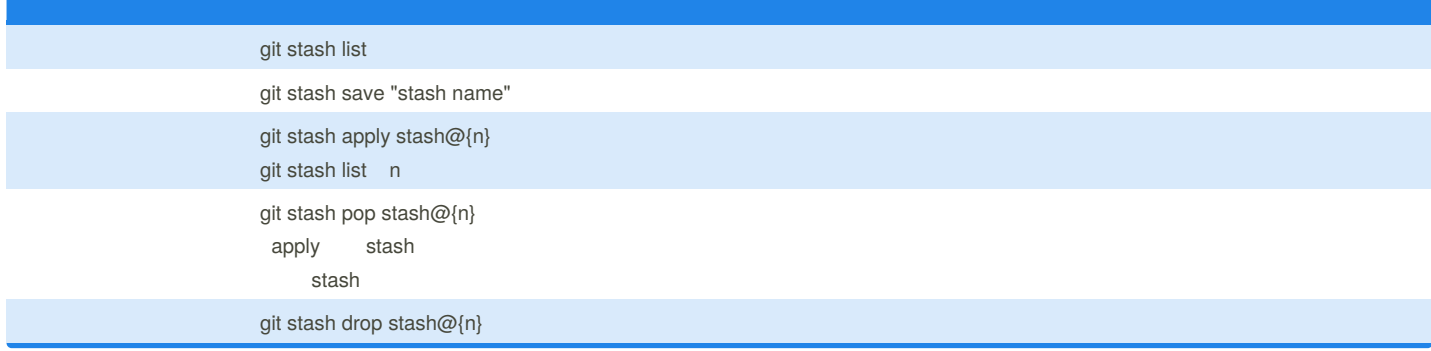

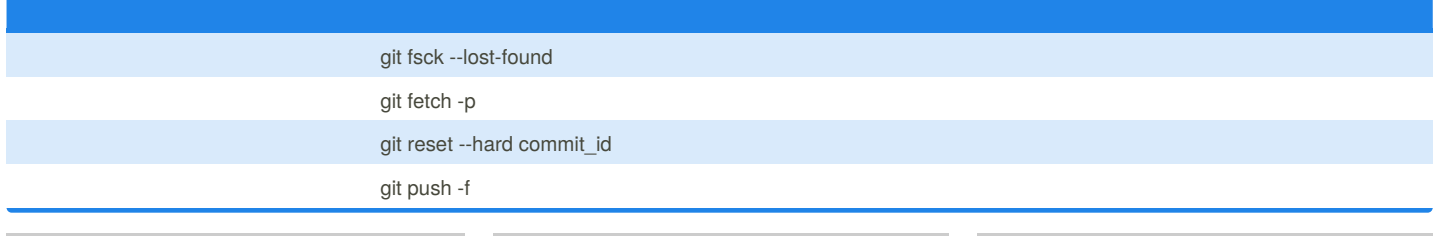

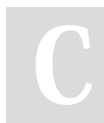

By **alasja** (smoothtea) [cheatography.com/smoothtea/](http://www.cheatography.com/smoothtea/) Published 19th April, 2018. Last updated 19th April, 2018. Page 2 of 2.

Sponsored by **Readability-Score.com** Measure your website readability! <https://readability-score.com>